Hands-on Advanced Networking Topics: BGP, BGP Hijacking, MPLS, MPLS-based VPNs, Segment Routing, and others

> Jorge Crichigno, Shahrin Sharif University of South Carolina http://ce.sc.edu/cyberinfra jcrichigno@cec.sc.edu, ssharif@email.sc.edu

WASTC 2021 virtual Faculty Development Weeks (vFDW) June 16, 2021

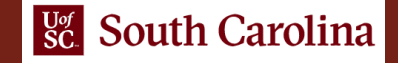

#### Lab 4: Introduction to MPLS

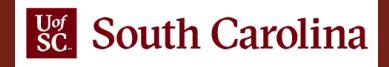

# MPLS Overview

MPLS is:

- A protocol to establish an end-to-end path from the source to the destination
- A hop-by-hop forwarding mechanism that uses labels to set up the path

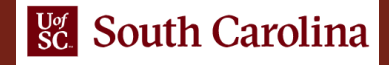

# Lab Topology

• The topology consists of three networks: Customer 1, ISP and Customer 2. Customer 1 and Customer 2 are allowed to exchange routes using static MPLS labels

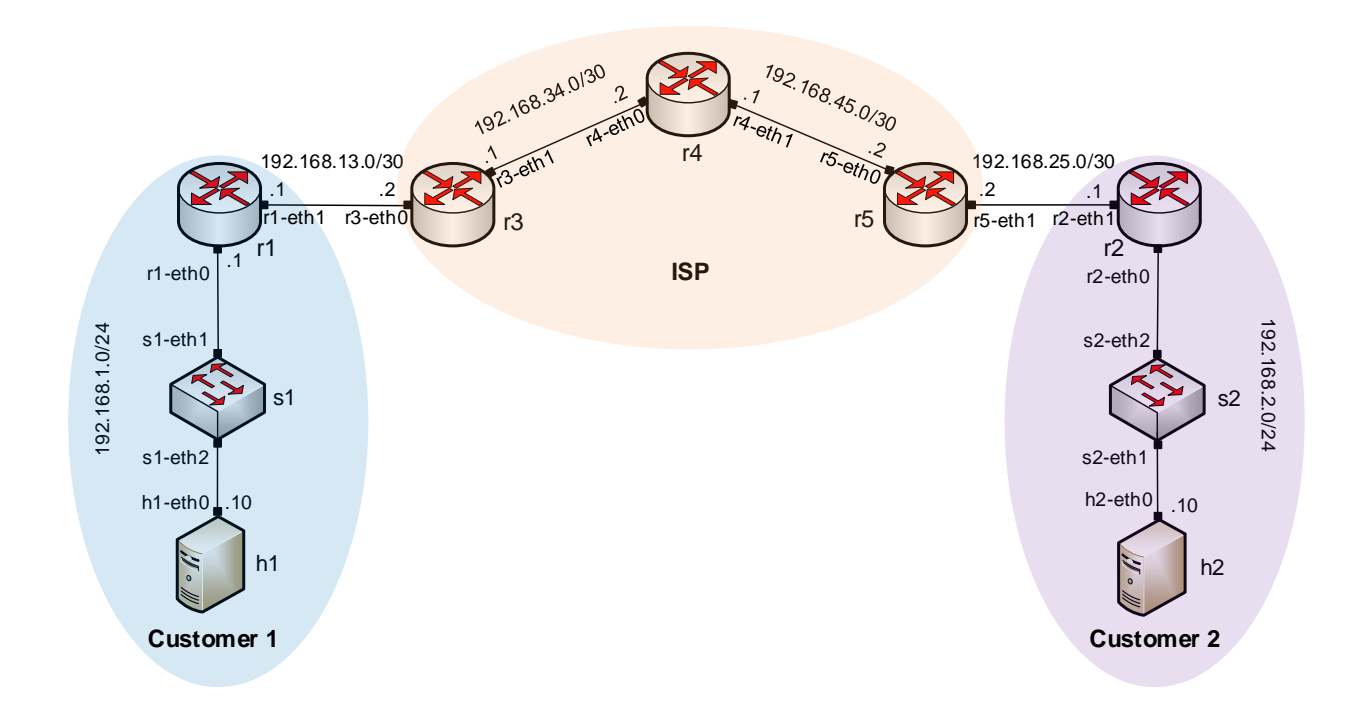

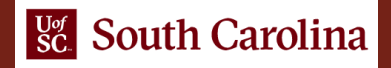

#### Push Labels

- A static route to the network 192.168.2.0/24 is added to router r1 with label 100
- Router r1 performs an IP lookup and inserts MPLS label 100

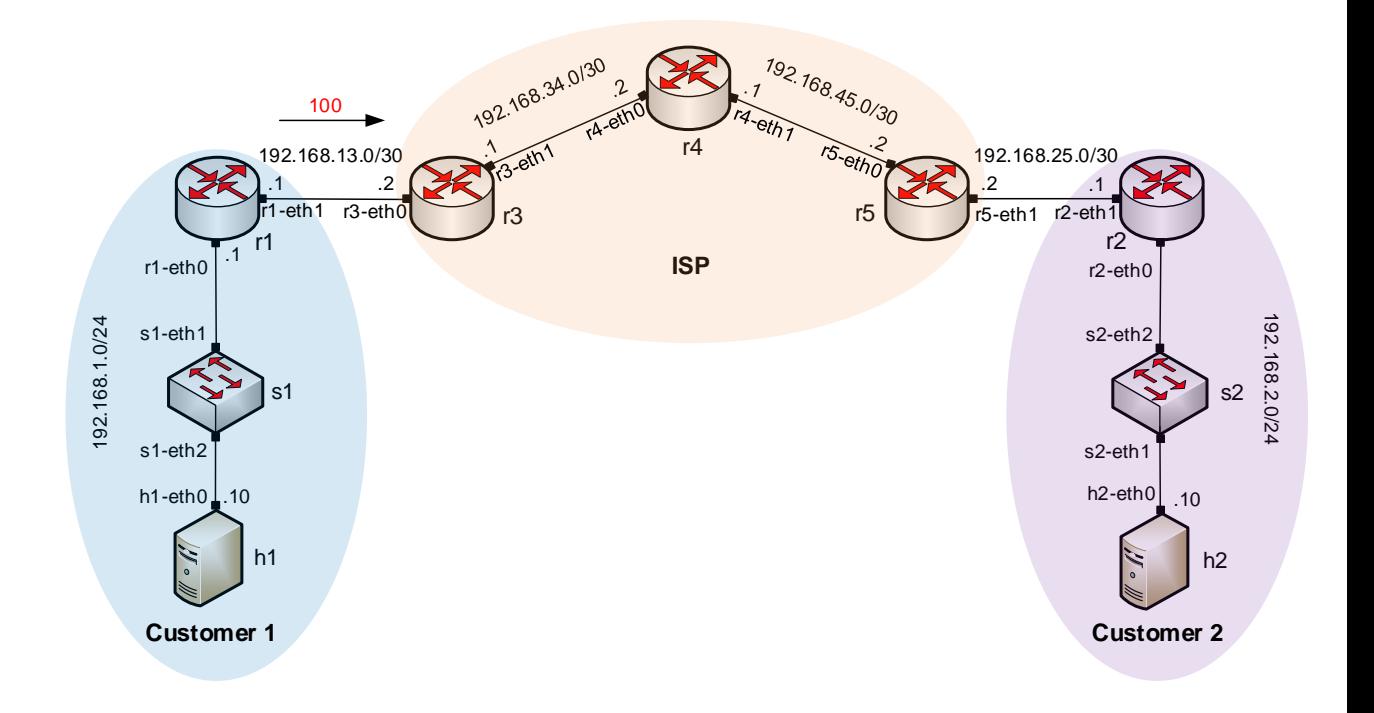

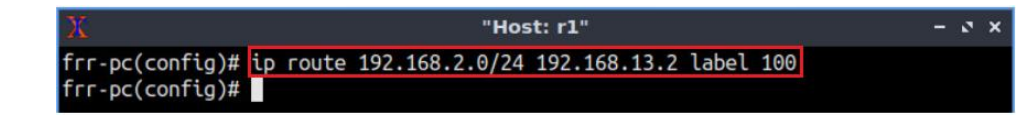

## Swap Labels

• Router r3 receives a packet with label 100 and swaps it with label 200

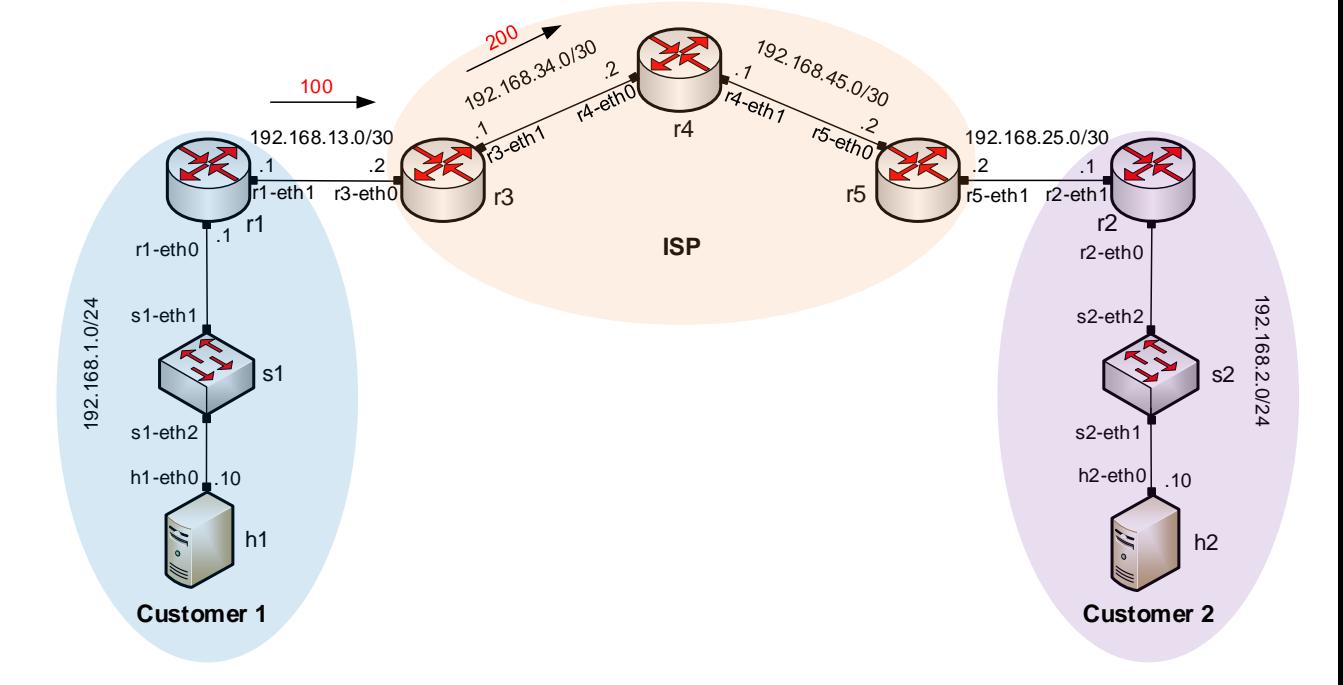

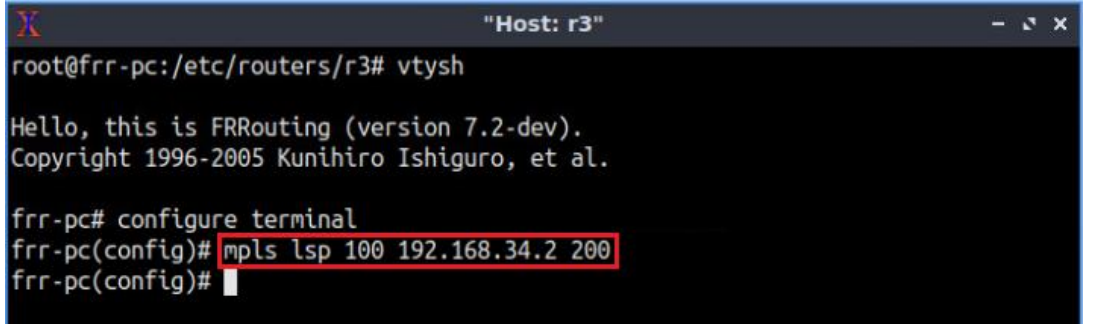

## Swap Labels

• Router r4 receives a packet with label 200 and swaps it with label 300

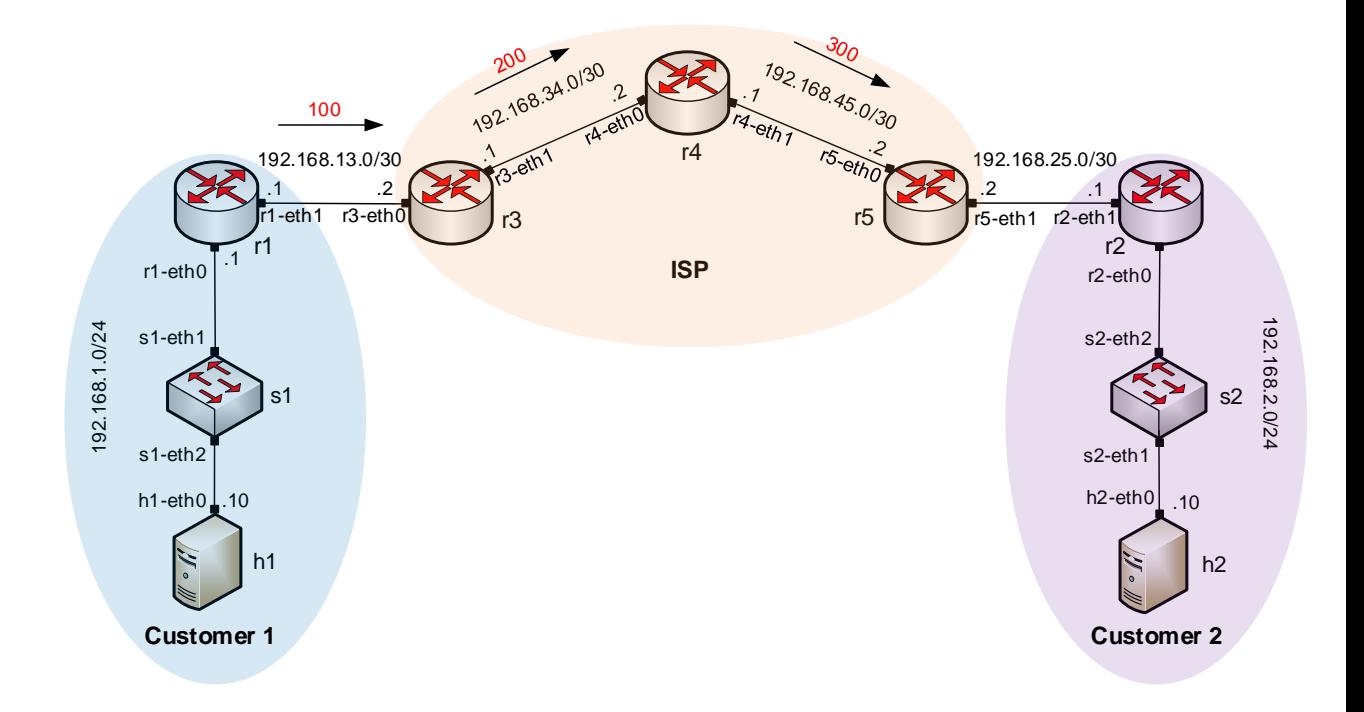

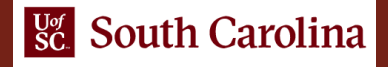

## Swap Labels

• Router r5 receives a packet with label 300 and swaps it with label 220

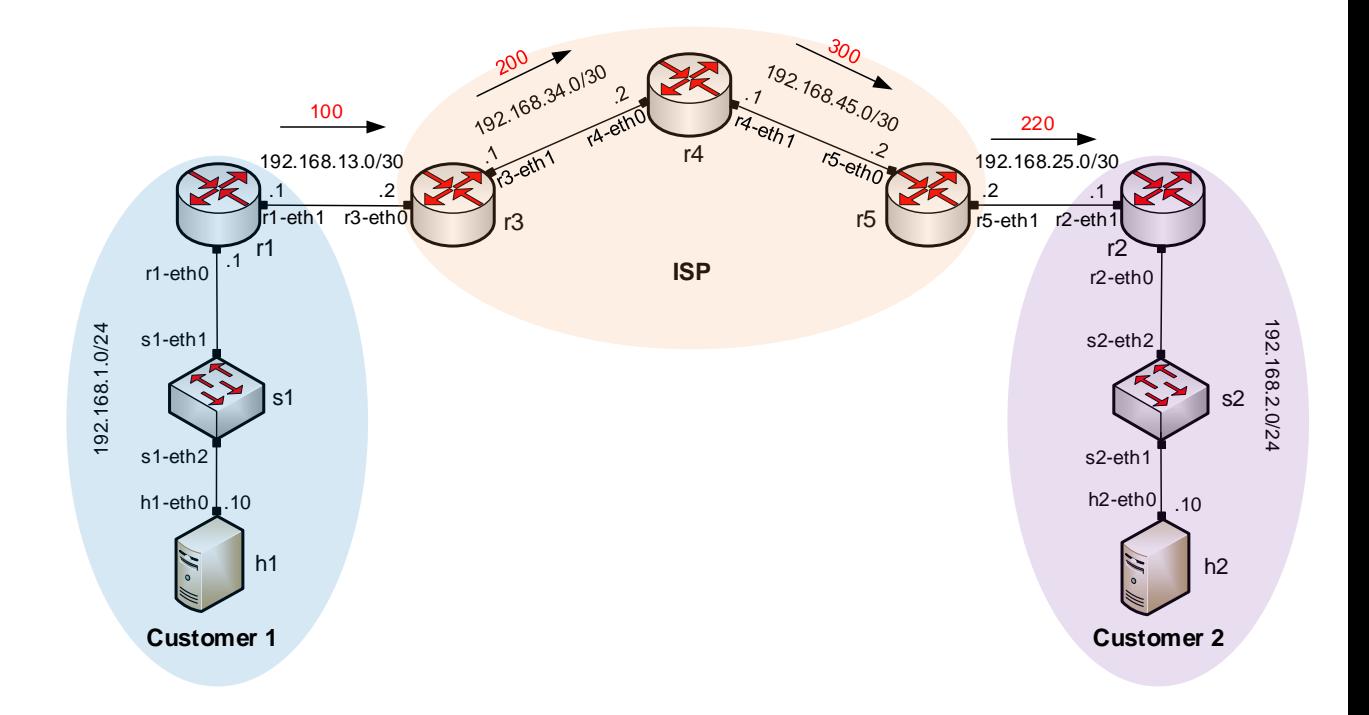

## Pop Labels

- Router r2 receives a packet with label 220 and pops the label
- Router r2 delivers the IP packet to the destination 192.168.2.10

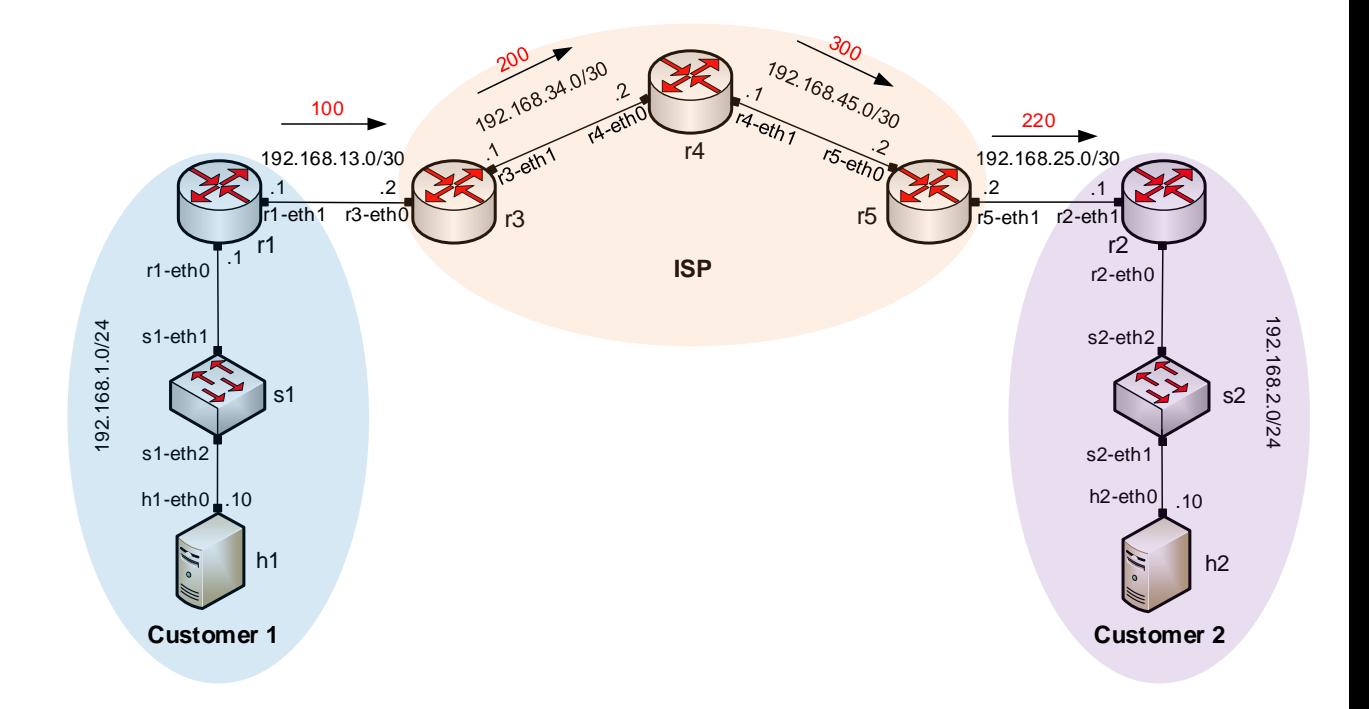

#### Static MPLS from Router r2 to Router r1

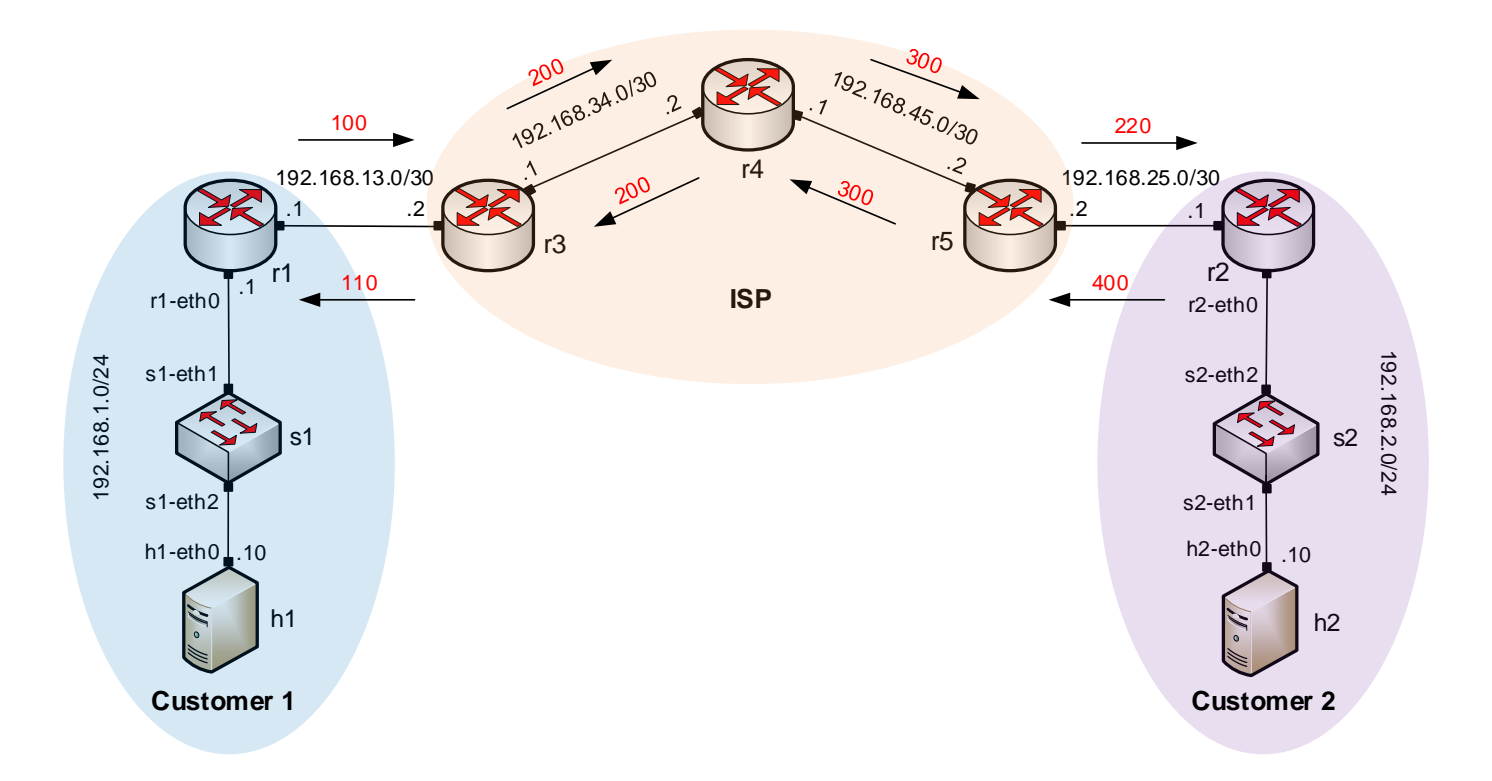

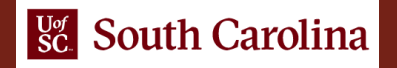

### MPLS Table

• Routers forward traffic based on labels

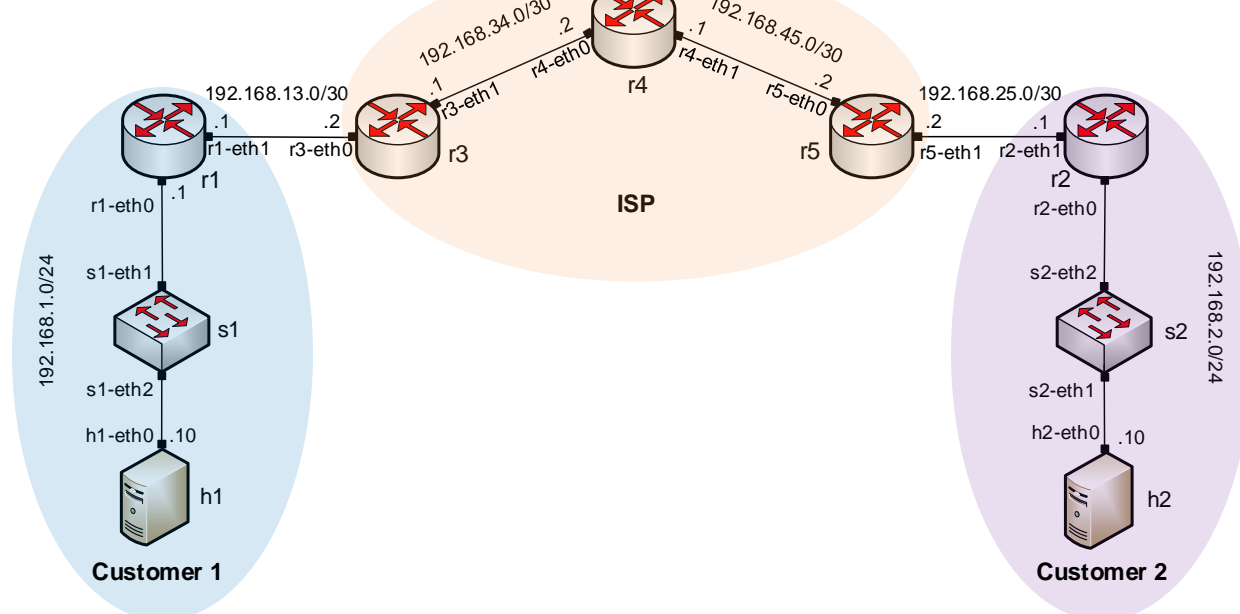

 $\sum_{i=1}^n$ 

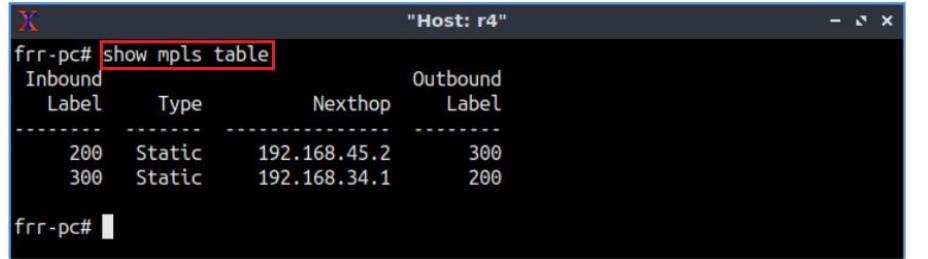